Ausgefülltes Formular bitte an den/die Modulverantwortliche/n senden und bestätigen lassen

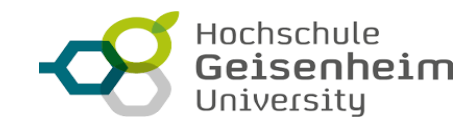

**Abrechnung Lehrauftrag gesamt**

Hinweis: Bitte füllen Sie nur die grau hinterlegten Felder aus. Die weißen Felder sind nicht beschreibbar und ergeben sich aus Ihren Eingaben.

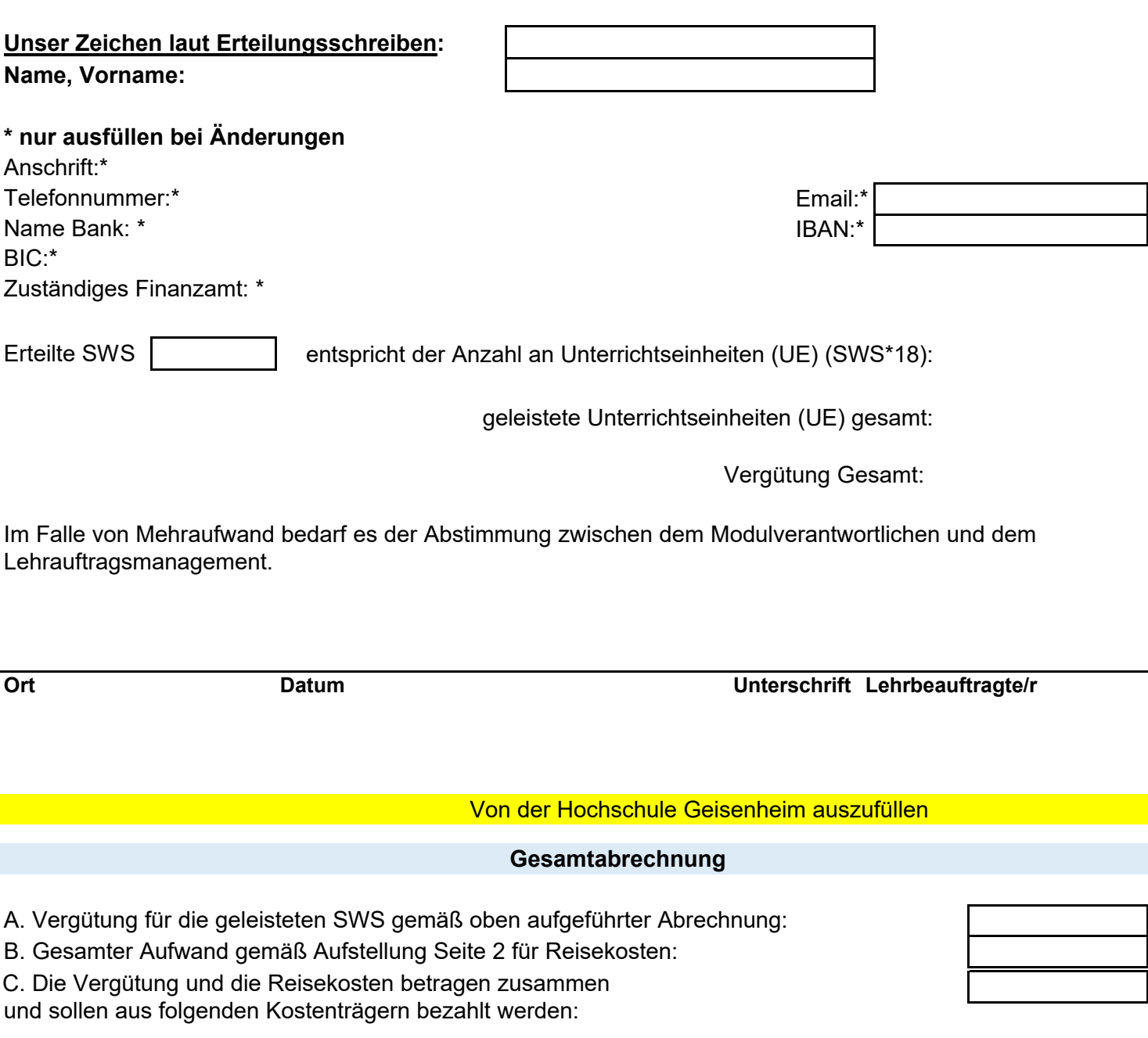

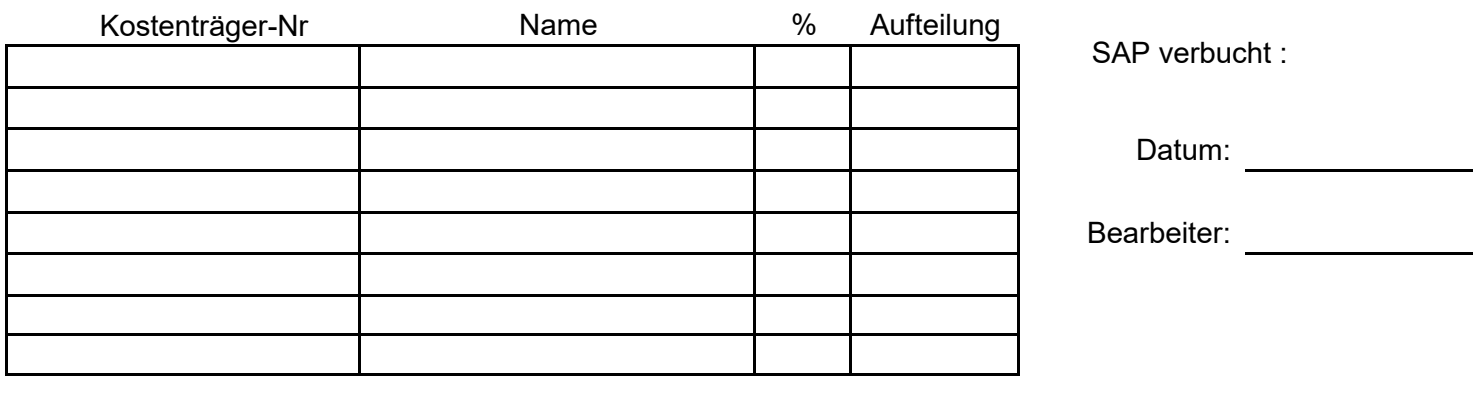

Lehrauftragsmanagement entertainment Stand: 28.03.2024 Characteristics Seite 1

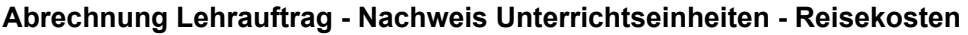

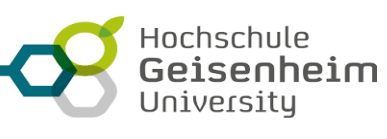

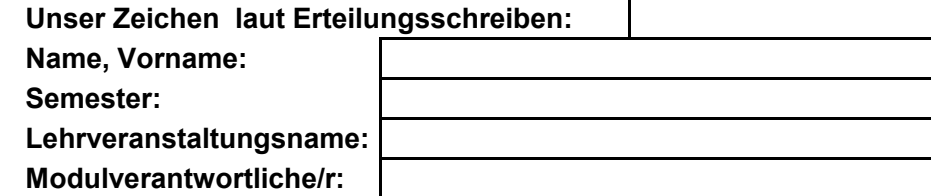

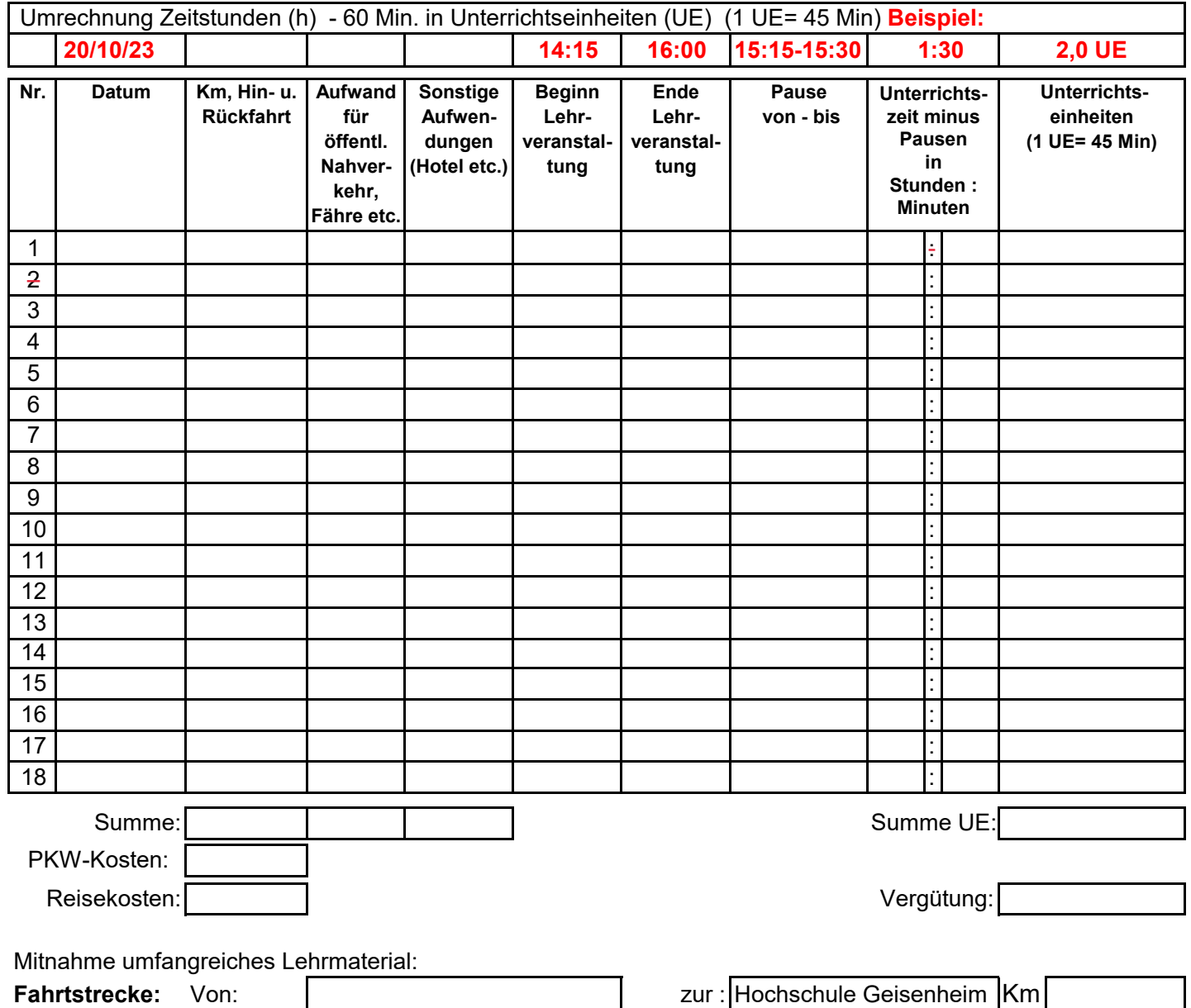

Bitte fügen Sie die Originalbelege der Reisekostenauslagen (Übernachtungen, Öffentlicher Nahverkehr, Fährkosten etc.) bei. Ansonsten ist eine Erstattung durch die HGU nicht möglich.

Die Reisekostenvergütung ist in der Ausschlußfrist von sechs Monaten zu beantragen. Der Beginn der Ausschlußfrist ist das tatsächliche Datum der einzelnen Lehrveranstaltung.

**Modulverantwortliche/r:**

**Bestätigt:**

**Datum: Ort:**

**Unterschrift Modulverantwortliche/r:**

**Unterschriebene Unterlagen bitte senden an:** [Lehrauftragsmanagement@hs-gm.de](mailto:Lehrauftragsmanagement@hs-gm.de)